**BaseConverter**

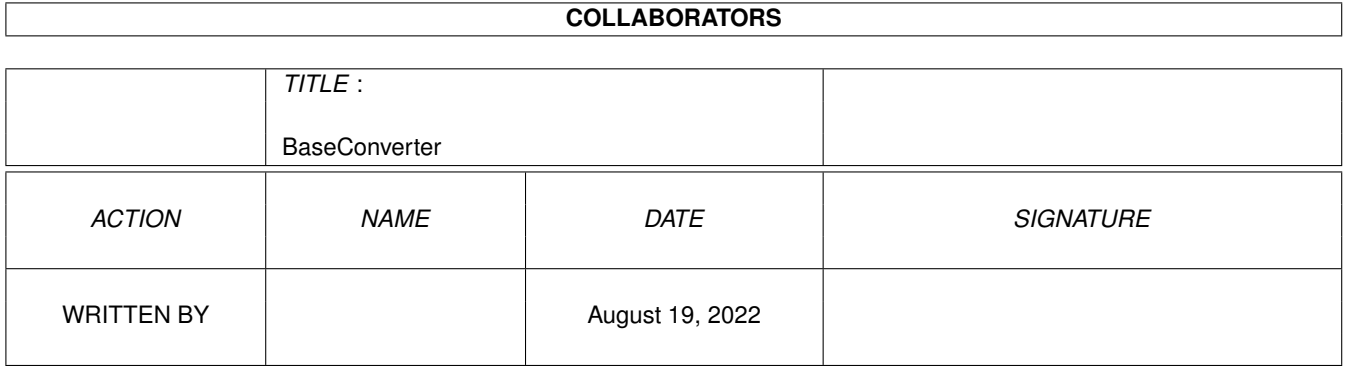

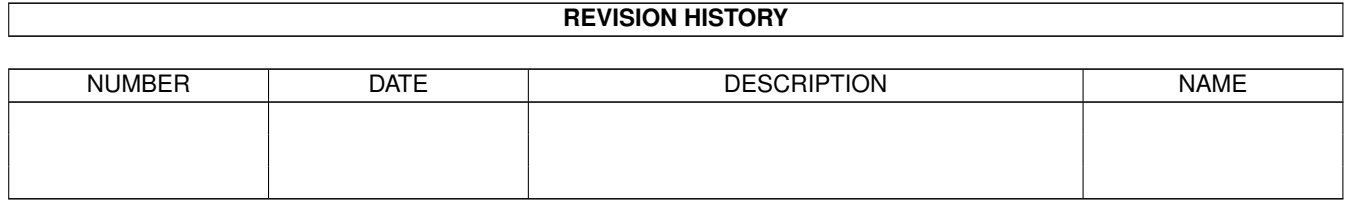

# **Contents**

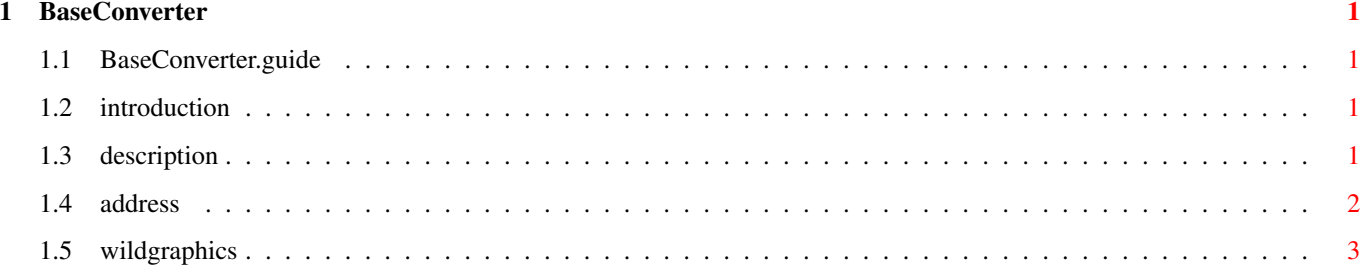

## <span id="page-3-0"></span>**Chapter 1**

## **BaseConverter**

#### <span id="page-3-1"></span>**1.1 BaseConverter.guide**

BaseConverter v1.0

Ecrit par Nicolas Mougel

© Copyright 1994 Wild Graphics

Introduction

Description

Contact

### <span id="page-3-2"></span>**1.2 introduction**

Introduction

BaseConverter est une commande AmigaDOS qui permet la conversion d'un nombre naturel d'une base vers une autre.

De manière à pouvoir être utilisée facilement dans les scripts, la commande retourne uniquement le nombre convertit.

## <span id="page-3-3"></span>**1.3 description**

Description

Usage de la commande Bc :

Bc <Base1> <Nombre Base1> <Base2>

Base1 : Base de départ Nombre Base1 : Nombre naturel à convertir Base2 : Base d'arrivée Les bases reconnues sont la base binaire (2), octale (8), décimale (10) et hexadécimale (16). Quelques exemples pour se familiariser avec Bc : Bc 2 100110101 10 convertit le nombre de base binaire 100110101 en base 10 et donne : 309 Bc 10 998 2 le nombre décimale 998 donne en base 2 : 1111100110 Bc 16 F15B 2 le nombre hexadécimal F15B vaut en base 2 : 1111000101011011 Dans le cas où vous effectuez des erreurs d'utilisation, la commande vous avertit par un message d'usage ou d'erreur. Les messages d'erreur gérés sont : - une base non admise - des caractères inconnus dans une base de départ. Pour les assoiffés de connaisances parmi vous, sachez que la commande Bc se base sur le jeu de caractères ASCII lors de ses conversions et gère au maximum les 32 premiers caractères du nombre (32 bits). Les dépassements ne sont pas indiqués. Voici le champ de valeurs valide pour chaque base : binaire : 0 à 11111111111111111111111111111111 octal : 0 à 37777777777 décimal : 0 à 4294967295 hexa : 0 à FFFFFFFF Les valeurs négatives ne sont pas gérées pour l'instant. Si vous désirez ardemment que cette nouvelle caractéristique soit intégrée à Bc, faîtes-le savoir en contactant l'auteur.

### <span id="page-4-0"></span>**1.4 address**

Si vous avez des suggestions à faire, ou si vous voulez  $\leftrightarrow$ envoyer des cartes postales de votre région, des souvenirs, des tablettes de chocolat, ou des chamalows :

Nicolas Mougel, 6 avenue de la Chasse, 77500 Chelles

Plus sérieusement pour ceux qui sont passionnés d'images de synthèse et de fractals, il vous est peut-être possible de participer à la newsletter Wild Graphics . Contactez-moi si vous êtes intéressés.

#### <span id="page-5-0"></span>**1.5 wildgraphics**

Wild Graphics est une newsletter mensuelle et concise dédiée à l'image de synthèse et aux fractals.

Elle a été lancée bénévolement en Février 1994 et compte actuellement 11-12 personnes qui y participent de manière alternative.

Le but de cette newlestter est de regrouper des passionnés d'images et d'encourager la création en mettant en avant chaque mois :

- les projets en cours
- les idées
- les nouveautés
- les articles
- les questions-réponses

...de chacun. Le tout étant variable suivant les participations mensuelles.

Si vous pensez pouvoir apporter quelque chose de plus à la newsletter, contactez-moi en envoyant une description rapide de votre domaine de prédilection à l'intérieur du domaine de l'image de synthèse ou des fractals.

Des réalisations personnelles peuvent aussi m'être envoyées pour compléter votre description.

Normalement il sera répondu à toute lettre de personne motivée.